### COMPLETE A ORDEM

## NUMÉRICA

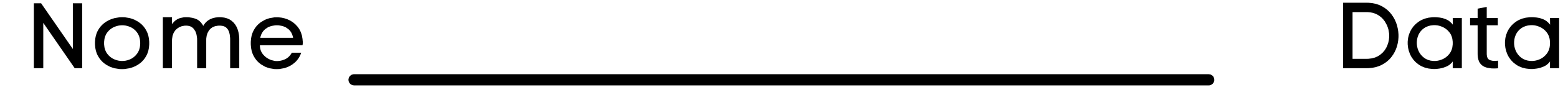

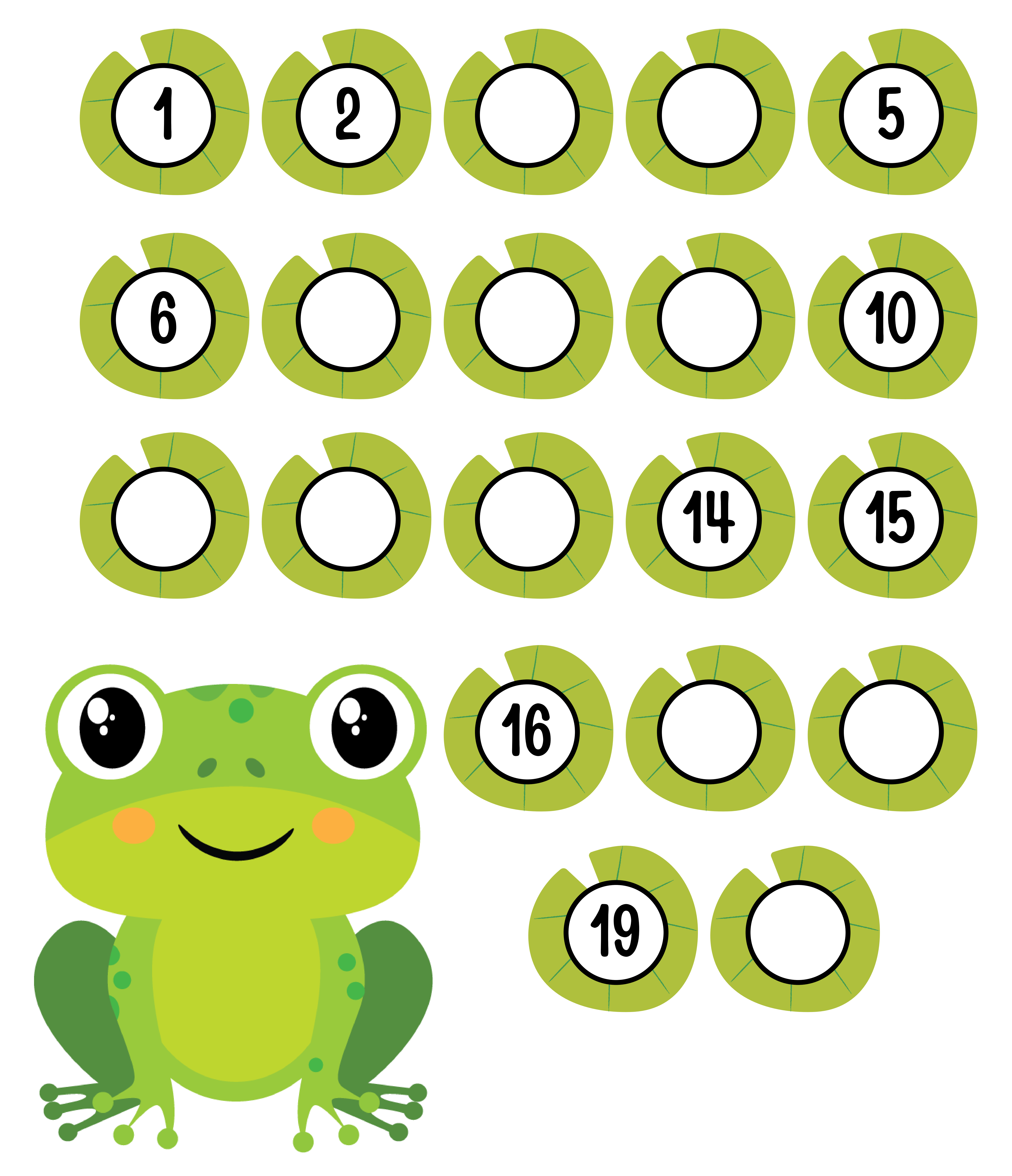

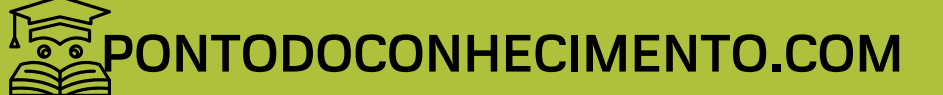

### COMPLETE OS NÚMEROS

#### AUSENTES

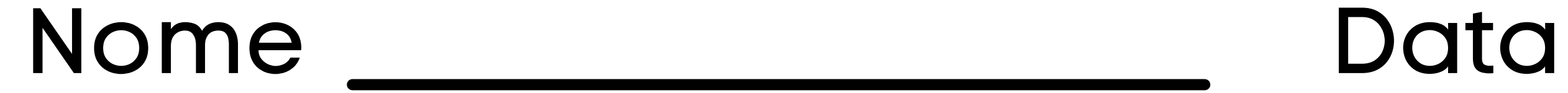

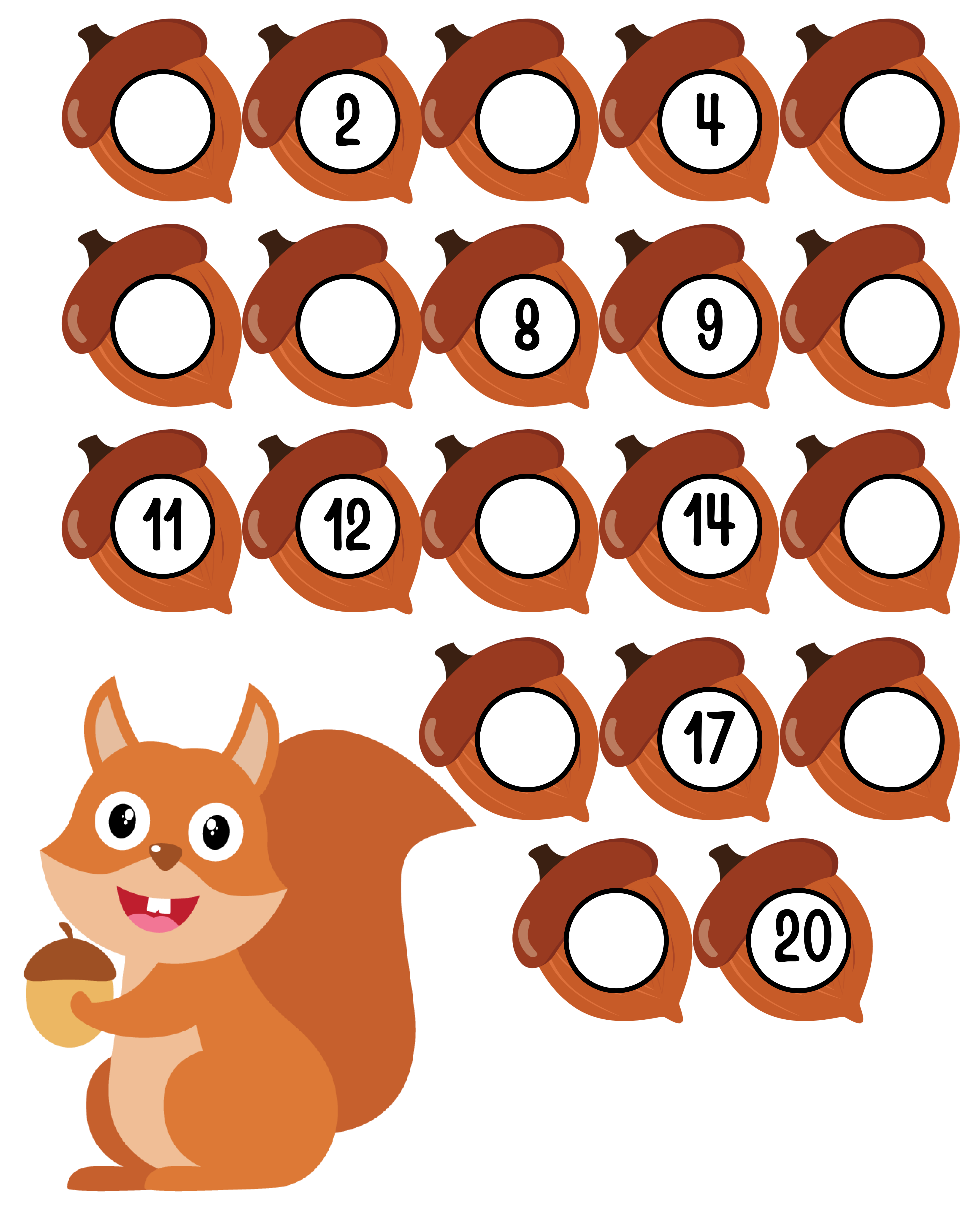

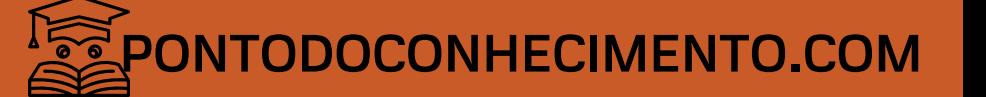

### COMPLETAR A SÉRIE

### NUMÉRICA

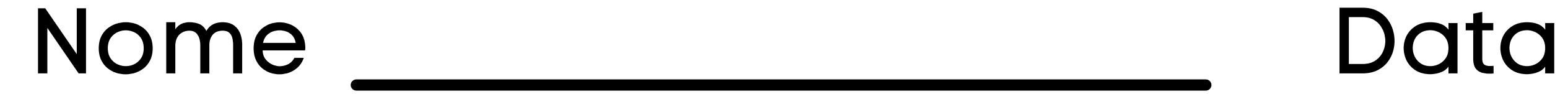

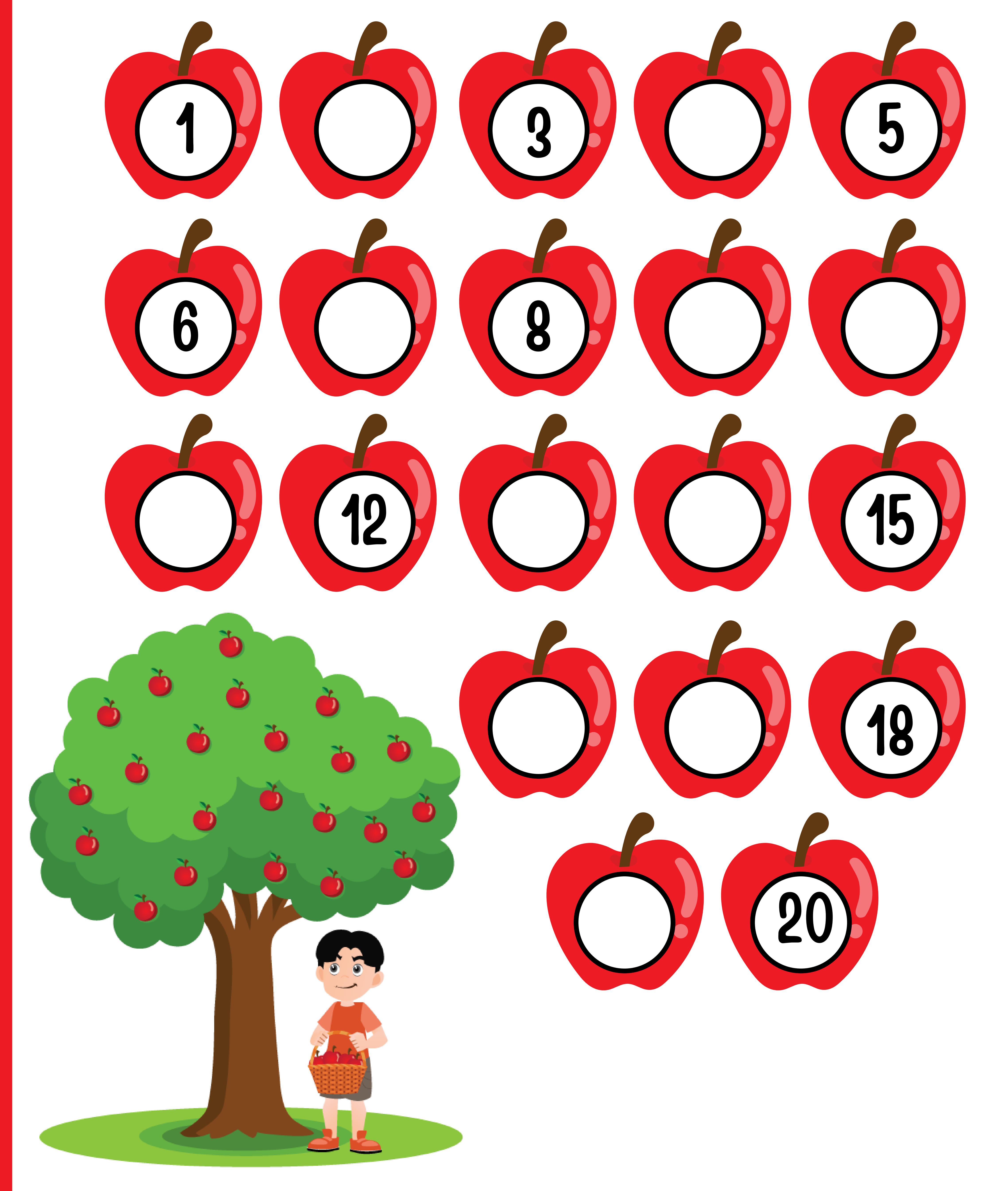

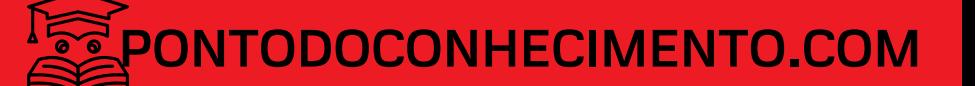

# ORGANIZE OS NÚMEROS

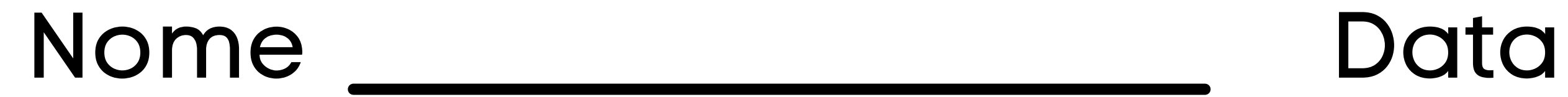

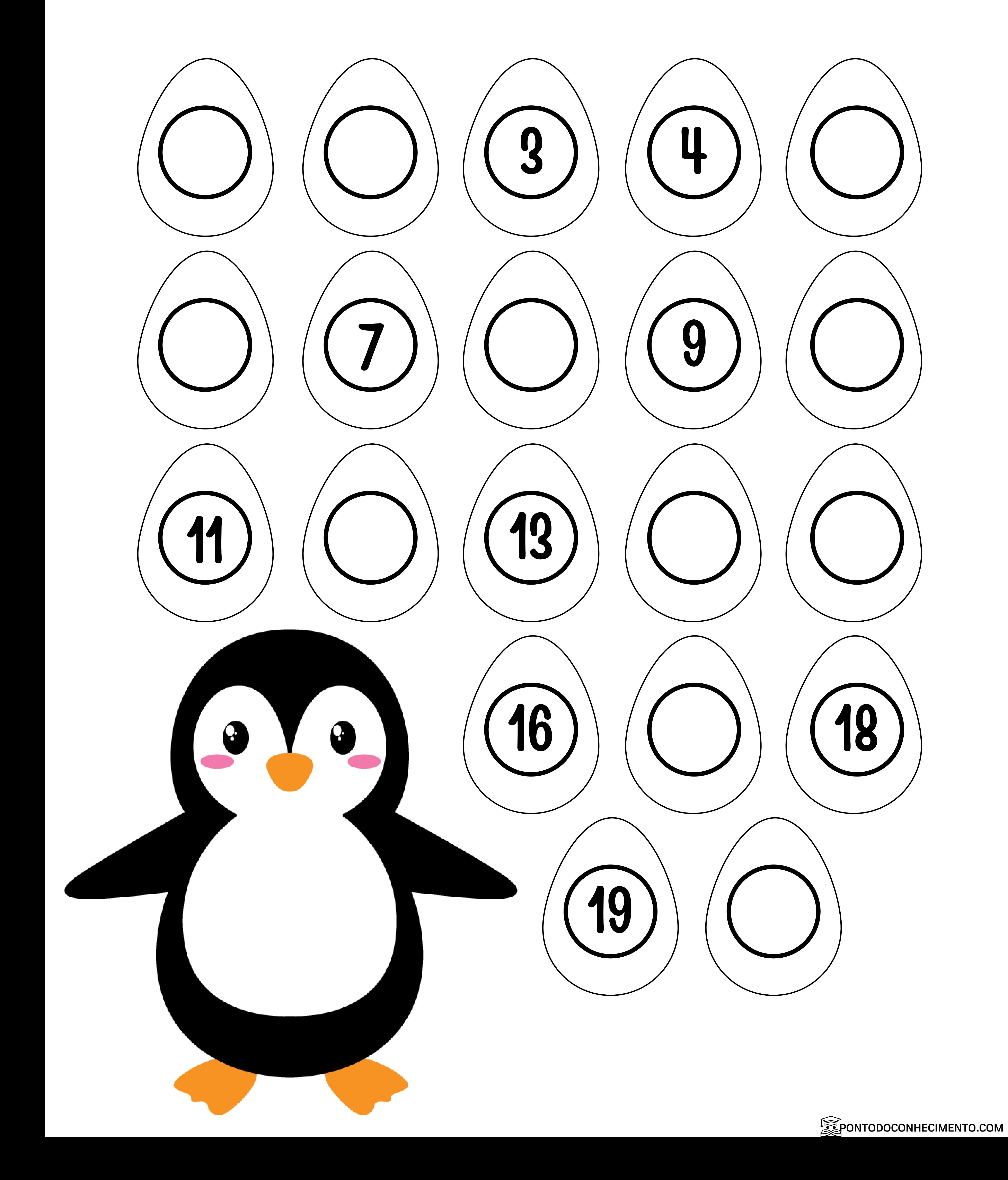

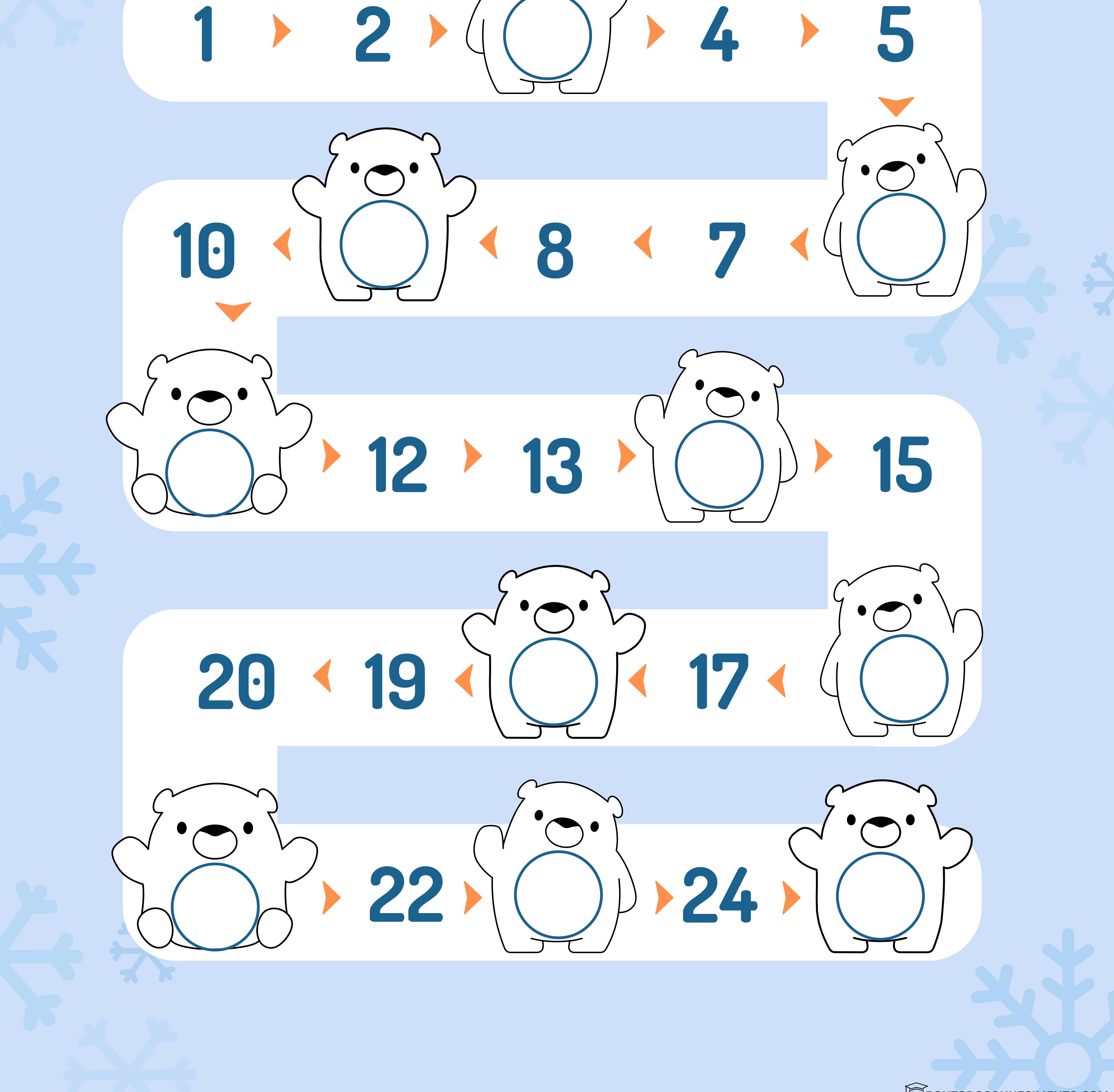

**PONTODOCONHECIMENTO.COM** 

### Tarefa de Ordem Numérica

**Nome : Data :**